# The doc and shortvrb Packages<sup>\*</sup>

### Frank Mittelbach†‡§

#### Printed July 17, 2022

This file is maintained by the LAT<sub>EX</sub> Project team. Bug reports can be opened (category latex) at <https://latex-project.org/bugs.html>.

#### Abstract

Roughly 30 years ago (version 1.0 was dated 1988/05/05) I wrote the first version of the doc package, a package to provide code documentation for TEX code. Since then it has been used all over the place to document the LATEX kernel and most of the packages that are nowadays available. The core code of version 2 (which is the current version) exists since 1998, i.e., for 20 years.

If I would restart from scratch I would do a lot of things differently these days and in fact several other people have tried to come up with better solutions. However, as the saying goes, a bad standard is better than none, doc has prevailed and changing it now in incompatible ways is probably not really helpful.

So this is version 3 of the package with some smaller extensions that are upwards compatible but hopefully serve well. Most important modifications are the integration of the hypdoc package to enable links within the document (in particular from the index) if so desired. Also integrated are the ideas from the DoX package by Didier Verna (although I offer a different interface that imho fits better with the rest of doc's interfaces). Finally I updated a few odds and ends.

<sup>∗</sup>This file has version number v3.0k dated 2022/07/03.

<sup>†</sup>Further commentary added at Royal Military College of Science by B. Hamilton Kelly; English translation of parts of the original German commentary provided by Andrew Mills; fairly substantial additions, particularly from newdoc, and documentation of post-v1.5q features added at v1.7a by Dave Love (SERC Daresbury Lab).

<sup>‡</sup>Extraction of shortvrb package added by Joachim Schrod (TU Darmstadt).

<sup>§</sup>Version 3 now integrates code from Didier Verna's DoX package and some of his documentation was reused (a.k.a. stolen).

## Contents

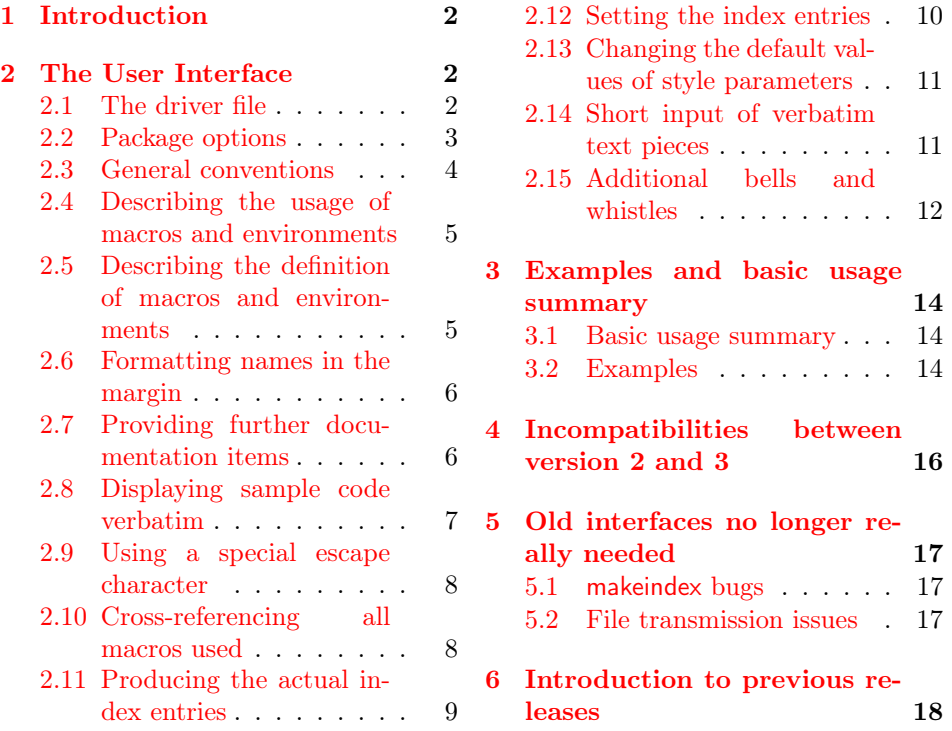

# <span id="page-1-0"></span>1 Introduction

This is a new version of the doc package, written roughly 30 years after the initial release. As the package has been used for so long (and largely unchanged) it is absolutely important to preserve existing interfaces, even if we can agree that they could have been done better.

So this is a light-weight change, basically adding hyperlink support and adding a way to provide generally doc elements (not just macros and environments) and try to do this properly (which wasn't the case for environments either in the past). The ideas for this have been stolen from the DoX package by Didier Verna even though I didn't keep his interfaces.

Most of the documentation below is from the earlier release which accounts for some inconsistencies in presentation, mea culpa.

## <span id="page-1-1"></span>2 The User Interface

#### <span id="page-1-2"></span>2.1 The driver file

If one is going to document a set of macros with the doc package one has to prepare a special driver file which produces the formatted document. This driver file has the following characteristics:

```
\documentclass[⟨options⟩]{⟨document-class⟩}
\usepackage{doc}
  ⟨preamble⟩
\begin{document}
  ⟨special input commands⟩
\end{document}
```
The  $\langle document-class \rangle$  might be any document class, I usually use article.

In the  $\langle \text{p}$  reamble one should place declarations which manipulate the behavior of the doc package like \DisableCrossrefs or \OnlyDescription.

<span id="page-2-11"></span>

<span id="page-2-8"></span>\DocInput Finally the ⟨special input commands⟩ part should contain one or more \IndexInput \DocInput{⟨file name⟩} and/or \IndexInput{⟨file name⟩} commands. The \DocInput command is used for files prepared for the doc package whereas \IndexInput can be used for all kinds of macro files. See page [12](#page-11-0) for more details of \IndexInput. Multiple \DocInputs can be used with a number of included files which are each self-contained self-documenting packages—for instance, each containing \maketitle.

> As an example, the driver file for the doc package itself is the following text surrounded by %<\*driver> and %</driver>. To produce the documentation you can simply run the .dtx file through  $BTRX$  in which case this code will be executed (loading the document class ltxdoc, etc.) or you can extract this into a separate file by using the docstrip program. The line numbers below are added by doc's formatting. Note that the class ltxdoc has the doc package preloaded.

```
1 ⟨∗driver⟩
```

```
2 \documentclass{ltxdoc}
3
4 \usepackage[T1]{fontenc}
5 \usepackage{xspace}
6
7 \OnlyDescription
8
9 \EnableCrossrefs
10 %\DisableCrossrefs % Say \DisableCrossrefs if index is ready
11 \CodelineIndex
12 \RecordChanges % Gather update information
13 \SetupDoc{reportchangedates}
14 %\OnlyDescription % comment out for implementation details
15 \setlength\hfuzz{15pt} % don't show so many
16 \hbadness=7000 % over- and underfull box warnings
17 \begin{document}
18 \DocInput{doc.dtx}
19 \end{document}
20 ⟨/driver⟩
```
## <span id="page-2-16"></span><span id="page-2-15"></span><span id="page-2-13"></span><span id="page-2-9"></span><span id="page-2-5"></span><span id="page-2-2"></span><span id="page-2-0"></span>2.2 Package options

New in  $v3$  Starting with version 3 the doc package now offers a small number of package options to modify its overall behavior. These are:

> hyperref, nohyperref Boolean (default true). Load the hyperref package and make index references to code lines and pages and other items clickable links.

nohyperref is the complementary key.

- multicol, nomulticol Boolean (default true). Load the multicol package for use in typesetting the index and the list of changes. nomulticol is the complementary key.
- debugshow Boolean (default false). Provide various tracing information at the terminal and in the transcript file. In particular show which elements are indexed.
- noindex Boolean (default false). If set, all automatic indexing is suppressed. This option can also be used on individual elements as described below.
- noprint Boolean (default false). If set, then printing of element names in the margin will be suppressed. This option can also be used on individual elements as described below.
- reportchangedates Boolean (default false). If set, then change entries list the date after the version number in the change log.
- <span id="page-3-2"></span>\SetupDoc Instead of providing options to the doc package you can call \SetupDoc and provide them there. This allows, for example, to change default values in case doc was already loaded earlier.

#### <span id="page-3-0"></span>2.3 General conventions

A TEX file prepared to be used with the 'doc' package consists of 'documentation parts' intermixed with 'definition parts'.

Every line of a 'documentation part' starts with a percent sign (%) in column one. It may contain arbitrary T<sub>E</sub>X or L<sup>AT</sup>EX commands except that the character  $\%$  cannot be used as a comment character. To allow user comments, acter  $\mathcal{C}'$  cannot be used as a comment character. the characters  $\hat{\ }$  and  $\hat{\ }$ x are both defined as a comment character later on.<sup>[1](#page-3-1)</sup> Such 'metacomments' may be also be included simply by surrounding them with  $\left\{ \iint_{s} \right\}$ ...  $\left\{ \iint_{s} \right\}$ 

All other parts of the file are called 'definition parts'. They contain fractions of the macros described in the 'documentation parts'.

If the file is used to define new macros (e.g. as a package file in the \usepackage macro), the 'documentation parts' are bypassed at high speed and the macro definitions are pasted together, even if they are split into several 'definition parts'.

<span id="page-3-3"></span>macrocode (env.) On the other hand, if the documentation of these macros is to be produced, the 'definition parts' should be typeset verbatim. To achieve this, these parts are surrounded by the macrocode environment. More exactly: before a 'definition part' there should be a line containing

 $\frac{w_{\text{univ}}\beta}{\beta}$ 

and after this part a line

<span id="page-3-1"></span> $\mathcal{C}_{\text{full}}$ \end{macrocode}

<sup>&</sup>lt;sup>1</sup>In version 2 it was only  $\hat{}$   $\hat{}$ A, but many keyboards combine  $\hat{}$  and A and automatically turn it into "Ä"; so ^^X was added as an alternative in version 3.

There must be exactly four spaces between the % and \end{macrocode} — T<sub>E</sub>X is looking for this string and not for the macro while processing a 'definition part'.

Inside a 'definition part' all T<sub>EX</sub> commands are allowed; even the percent sign could be used to suppress unwanted spaces etc.

<span id="page-4-9"></span>macrocode\* (env.) Instead of the macrocode environment one can also use the macrocode∗ environment which produces the same results except that spaces are printed as  $\frac{1}{10}$ characters.

#### <span id="page-4-0"></span>2.4 Describing the usage of macros and environments

<span id="page-4-7"></span>\DescribeMacro When you describe a new macro you may use \DescribeMacro to indicate that at this point the usage of a specific macro is explained. It takes one argument which will be printed in the margin and also produces a special index entry. For example, I used \DescribeMacro{\DescribeMacro} to make clear that this is the point where the usage of \DescribeMacro is explained.

> As the argument to \DescribeMacro is a command name, many people got used to using the (incorrect) short form, i.e., omitting the braces around the argument as in \DescribeMacro\foo. This does work as long as the macro name consists only of "letters". However, if the name contains special characters that are normally not of type "letter" (such as @, or in case of expl3 \_ and :) this will fail dramatically. \DescribeMacro would then receive only a partial command name (up to the first "non-letter") e.g., \DescribeMacro\foo@bar would be equivalent to \DescribeMacro{\foo} @bar and you can guess that this can resulting in both incorrect output and possibly low-level error messages.

<span id="page-4-6"></span>\DescribeEnv An analogous macro \DescribeEnv should be used to indicate that a LATEX environment is explained. It will produce a somewhat different index entry and a slightly different display in the margin. Below I used \DescribeEnv{verbatim}.

New in  $v3$   $\vert$  Starting with version 3 the **\Describe...** commands accept an optional argument in which you can specify either noindex or noprint to suppress indexing or printing for that particular instance. Using both would be possible too, but pointless as then the commands wouldn't do anything any more.

#### <span id="page-4-1"></span>2.5 Describing the definition of macros and environments

<span id="page-4-8"></span>macro (env.) To describe the definition of a (new) macro we use the macro environment. It has one argument: the name of the new macro.[2](#page-4-2) This argument is also used to print the name in the margin and to produce an index entry. Actually the index entries for usage and definition are different to allow an easy reference. This environment might be nested. In this case the labels in the margin are placed under each other. There should be some text—even if it's just an empty \mbox{}—in this environment before \begin{macrocode} or the marginal label won't print in the right place.

New in v3 In fact it is now allowed to specify several macros in the argument, separated by commas. This is a short form for starting several macro environments in direct succession. Of course, you should then have also only one matching \end{macro}.

<span id="page-4-5"></span><span id="page-4-4"></span>\MacrocodeTopsep (skip) There also exist four style parameters: \MacrocodeTopsep and \MacroTopsep \MacroTopsep (skip) are used to control the vertical spacing above and below the macrocode and \MacroIndent (dimen) the macro environment, \MacroIndent is used to indent the lines of code and

<span id="page-4-3"></span>

<span id="page-4-2"></span><sup>&</sup>lt;sup>2</sup>This is a change to the style design I described in TUGboat  $10\#1$  (Jan. 89). We finally decided that it would be better to use the macro name *with* the backslash as an argument.

<span id="page-5-3"></span>\MacroFont \MacroFont holds the font and a possible size change command for the code lines, the verbatim<sup>[\*]</sup> environment and the macro names printed in the margin. If you want to change their default values in a class file (like ltugboat.cls) use the \DocstyleParms command described below. Starting with release 2.0a it can now be changed directly as long as the redefinition happens before the \begin{document}.

<span id="page-5-9"></span>environment  $(\text{env.})$  For documenting the definition of environments one can use the environment

 $\langle env\text{-}name \rangle$  (without a backslash) as its argument and internally provides different index entries suitable for environments. Nowadays you can alternatively specify a comma-separated list of environments. New in v3  $\vert$  Starting with version 3 these environments accept an optional argument in

environment which works like the macro environment, except that it expects an

which you can specify noindex or noprint or both to suppress indexing or printing for that particular instance. If any such setting is made on the environment level it overwrites whatever default was given when the doc element was defined or when the package was loaded.

### <span id="page-5-0"></span>2.6 Formatting names in the margin

<span id="page-5-8"></span><span id="page-5-7"></span><span id="page-5-5"></span>

<span id="page-5-6"></span>\PrintDescribeMacro As mentioned earlier, some macros and environment print their arguments in \PrintDescribeEnv the margin. The actual formatting is done by four macros which are user defin-\PrintMacroName able.<sup>[3](#page-5-2)</sup> They are named \PrintDescribeMacro and \PrintDescribeEnv (defin-\PrintEnvName ing how \DescribeMacro and \DescribeEnv behave) and \PrintMacroName and \PrintEnvName (called by the macro and environment environments, respectively).

## <span id="page-5-1"></span>2.7 Providing further documentation items

Out of the box the doc package offers the above commands and environments to New in  $v3$  document macros and environments. With version 3 this has now been extended in a generic fashion so that you can easily provide your own items, such as counters, length register, options etc.

<span id="page-5-4"></span>\NewDocElement The general syntax for providing a new doc element is

\NewDocElement[⟨options⟩]{⟨element-name⟩}{⟨env-name⟩}

By convention the  $\langle element\text{-}name \rangle$  has the first letter uppercased as in Env or Macro.

Such a declaration will define for you

• the command \Describe⟨element-name⟩ which has the syntax

\Describe⟨element-name⟩[⟨options⟩]{⟨element⟩}

• the environment  $\langle env\text{-}name \rangle$  which has the syntax

\begin{⟨env-name⟩}[⟨options⟩]{⟨element⟩}

<span id="page-5-2"></span>• the display command \PrintDescribe⟨element-name⟩ with the syntax

<sup>3</sup>You may place the changed definitions in a separate package file or at the beginning of the documentation file. For example, if you don't like any names in the margin but want a fine index you can simply redefine them accept their argument and do nothing with it.

\PrintDescribe⟨element-name⟩{⟨element⟩}

• and the \Print⟨element-name⟩Name display command for the environment.

If any of the commands or the environment is already defined (which especially with the  $\langle env\text{-}name \rangle$  is a danger) then you will receive an error telling you so.

<span id="page-6-1"></span>\RenewDocElement If you want to modify an existing doc element use \RenewDocElement instead. For example, the already provided "Env" doc element could have been defined simply by making the declaration \NewDocElement{Env}{environment} though that's not quite what has been done, as we will see later.

> The  $\langle options \rangle$  are keyword/value and define further details on how that doc element should behave. They are:

- macrolike Boolean (default false). Does this doc element starts with a backslash?
- envlike Boolean. Complementary option to macrolike.
- toplevel Boolean (default true). Should all a top-level index entry be made? If set to false then either no index entries are produced or only grouped index entries (see idxgroup for details).
- notoplevel Boolean. Complementary option to toplevel.
- idxtype String (default  $\langle env\text{-}name \rangle$ ). What to put (in parentheses if non-empty) at the end of a top-level index entry.
- printtype String (default  $\langle env\text{-}name \rangle$ ). What to put (in parentheses if nonempty) after an element name in the margin.
- idxgroup String (default  $\langle env\text{-}name\rangle$ s). Name of the top-level index entry if entries are grouped. They are only grouped if this option is non-empty.
- noindex Boolean (default false). If set this will suppress indexing for elements of this type. This setting overwrite any global setting of noindex.
- noprint Boolean (default false). If set this will suppress printing the element name in the margin. This setting overwrite any global setting of noprint.

As usual giving a boolean option without a value sets it to true.

#### <span id="page-6-0"></span>2.8 Displaying sample code verbatim

<span id="page-6-4"></span><span id="page-6-2"></span>

<span id="page-6-3"></span>verbatim  $(\text{env.})$  It is often a good idea to include examples of the usage of new macros in the text. Because of the % sign in the first column of every row, the verbatim environment verbatim\* (env.) is slightly altered to suppress those characters.<sup>[4](#page-7-2)</sup> The verbatim\* environment is \verb changed in the same way. The \verb command is re-implemented to give an error report if a newline appears in its argument. The verbatim and verbatim∗ environments set text in the style defined by  $\frac{\S_2.5}{\S_2.5}$ .

#### <span id="page-7-0"></span>2.9 Using a special escape character

<span id="page-7-11"></span>\SpecialEscapechar If one defines complicated macros it is sometimes necessary to introduce a new escape character because the '\' has got a special  $\cdot$  \catcode. In this case one can use \SpecialEscapechar to indicate which character is actually used to play the rôle of the  $\Diamond$ . A scheme like this is needed because the macrocode environment and its counterpart macrocode∗ produce an index entry for every occurrence of a macro name. They would be very confused if you didn't tell them that you'd changed \catcode s. The argument to \SpecialEscapechar is a single-letter control sequence, that is, one has to use  $\setminus$  for example to denote that '|' is used as an escape character. \SpecialEscapechar only changes the behavior of the next macrocode or macrocode∗ environment.

> The actual index entries created will all be printed with \ rather than |, but this probably reflects their usage, if not their definition, and anyway must be preferable to not having any entry at all. The entries could be formatted appropriately, but the effort is hardly worth it, and the resulting index might be more confusing (it would certainly be longer!).

#### <span id="page-7-1"></span>2.10 Cross-referencing all macros used

<span id="page-7-9"></span><span id="page-7-7"></span>\DisableCrossrefs As already mentioned, every macro name used within a macrocode or macrocode∗ \EnableCrossrefs environment will produce an index entry. In this way one can easily find out where a specific macro is used. Since  $T_F X$  is considerably slower<sup>[5](#page-7-3)</sup> when it has to produce such a bulk of index entries one can turn off this feature by using \DisableCrossrefs in the driver file. To turn it on again just use \EnableCrossrefs. [6](#page-7-4) \DoNotIndex But also finer control is provided. The \DoNotIndex macro takes a list of

<span id="page-7-8"></span>macro names separated by commas. Those names won't show up in the index. You might use several \DoNotIndex commands: their lists will be concatenated. In this article I used \DoNotIndex for all macros which are already defined in LATEX.

All three above declarations are local to the current group.

<span id="page-7-10"></span><span id="page-7-6"></span>Production (or not) of the index (via the \makeindex commend) is controlled by using or omitting the following declarations in the driver file preamble; if \PageIndex neither is used, no index is produced. Using \PageIndex makes all index en- \CodelineIndex tries refer to their page number; with \CodelineIndex, index entries produced by \DescribeMacro and \DescribeEnv and possibly further \Describe... commands refer to a page number but those produced by the macro environment (or other doc element environments) refer to the code lines, which will be numbered \theCodelineNo automatically.<sup>[7](#page-7-5)</sup> The style of this numbering can be controlled by defining the macro \theCodelineNo. Its default definition is to use scriptsize arabic numerals; a user-supplied definition won't be overwritten.

<span id="page-7-12"></span>

<span id="page-7-2"></span><sup>&</sup>lt;sup>4</sup>These macros were written by Rainer Schöpf  $[8]$ . He also provided a new verbatim environment which can be used inside of other macros.

<span id="page-7-3"></span> $5$ This comment was written about 30 years ago. T<sub>E</sub>X is still considerably slower but while it took minutes to process a large document (such as the LATEX kernel documentation) it takes seconds or less these days. Thus \DisableCrossrefs isn't really that necessary these days.

<span id="page-7-4"></span> $6$ Actually,  $\EnableCrossres changes things more drastically; any following call to$ \DisableCrossrefs which might be present in the source will be ignored.

<span id="page-7-5"></span><sup>7</sup>The line number is actually that of the first line of the first macrocode environment in the macro environment.

<span id="page-8-5"></span>\CodelineNumbered When you don't wish to get an index but want your code lines numbered use \CodelineNumbered instead of \CodelineIndex. This prevents the generation of an unnecessary .idx file.

#### <span id="page-8-0"></span>2.11 Producing the actual index entries

Several of the aforementioned macros will produce some sort of index entries. These entries have to be sorted by an external program—the current implementation assumes that the makeindex program by Chen [\[4\]](#page-20-0) is used.

But this isn't built in: one has only to redefine some of the following macros to be able to use any other index program. All macros which are installation dependent are defined in such a way that they won't overwrite a previous definition. Therefore it is safe to put the changed versions in a package file which might be read in before the doc package.

To allow the user to change the specific characters recognized by his or her index program all characters which have special meaning in the makeindex program are given symbolic names.<sup>[8](#page-8-1)</sup> However, all characters used should be of  $\c{actcode}$  other than 'letter' (11).

<span id="page-8-8"></span><span id="page-8-7"></span><span id="page-8-6"></span>

<span id="page-8-4"></span>\actualchar The \actualchar is used to separate the 'key' and the actual index entry. The \quotechar \quotechar is used before a special index program character to suppress its special \encapchar meaning. The \encapchar separates the indexing information from a letter string which makeindex uses as a T<sub>EX</sub> command to format the page number associated with a special entry. It is used in this package to apply the \main and the \usage \levelchar commands. Additionally \levelchar is used to separate 'item', 'subitem' and 'subsubitem' entries.

> It is a good idea to stick to these symbolic names even if you know which index program is used. In this way your files will be portable.

#### TODO: describe old \SpecialMainIndex and \SpecialUsageIndex

<span id="page-8-13"></span>\SpecialMainMacroIndex To produce a main index entry for a macro the \SpecialMainMacroIndex \SpecialMainEnvIndex macro[9](#page-8-2) may be used. It is called 'special' because it has to print its argument verbatim. A similar macro, called \SpecialMainEnvIndex is used for indexing the main definition point of an environment.<sup>[10](#page-8-3)</sup>

<span id="page-8-11"></span><span id="page-8-9"></span>\SpecialMacroIndex To index the usage of a macro or an environment \SpecialMacroIndex and \SpecialEnvIndex \SpecialEnvIndex may be used.

> All these macros are normally used by other macros; you will need them only in an emergency.

New in v3 | If further code elements are declared with  $\W$ ewDocElement{ $\langle name \rangle$ ... then this sets up additional indexing commands, e.g., \SpecialMain\meta {name}Index.

<span id="page-8-10"></span>\SpecialIndex The macrocode environment is automatically indexing macros (normally by code line number). You can (with care) also do this manually by \SpecialIndex. However, note that if \CodelineIndex is used this will generate an entry referring to the last code line which is usually not what you want. It does, however, make some sense if you always refer to pages only, i.e., if you use **\PageIndex**.

<span id="page-8-14"></span>\SpecialShortIndex For single character macros, e.g., \{, doesn't always work correctly. For this

<span id="page-8-12"></span>

New in  $v3$ 

<span id="page-8-1"></span> $8I$  don't know if there exists a program which needs more command characters, but I hope not.

<span id="page-8-2"></span><sup>&</sup>lt;sup>9</sup>This macro is called by the macro environment.

<span id="page-8-3"></span><sup>10</sup>This macro is called by the environment environment.

reason there is now also a special variant the can produce correct index entries for them.

<span id="page-9-7"></span>\SortIndex Additionally a \SortIndex command is provided. It takes two arguments—the sort key and the actual index entry.

<span id="page-9-8"></span>\verbatimchar But there is one characteristic worth mentioning: all macro names in the index are typeset with the \verb\* command. Therefore one special character is needed to act as a delimiter for this command. To allow a change in this respect, again this character is referenced indirectly, by the macro \verbatimchar. It expands by default to + but if your code lines contain macros with '+' characters in their names (e.g. when you use  $\setminus \dagger$ ) then that caused a problem because you ended up with an index entry containing  $\verb|\verb|verb+|++$  which will be typeset as ' $\downarrow$  and not New in v3  $\vert$  as '\+'. In version 3 this is now automatically taken care of (with the help of the \SpecialShortIndex command).

<span id="page-9-4"></span>We also provide a  $\ast$  macro. This is intended to be used for index entries like

index entries

Special macros for  $\sim$ 

Such an entry might be produced with the line:

\index{index entries\levelchar Special macros for \\*}

### <span id="page-9-0"></span>2.12 Setting the index entries

After the first formatting pass through the .dtx file you need to sort the index entries written to the .idx file using makeindex or your favorite alternative. You need a suitable style file for makeindex (specified by the -s switch). A suitable one is supplied with doc, called gind.ist.

<span id="page-9-6"></span>\PrintIndex To read in and print the sorted index, just put the \PrintIndex command as the last (commented-out, and thus executed during the documentation pass through the file) command in your package file. Precede it by any bibliography commands necessary for your citations. Alternatively, it may be more convenient to put all such calls amongst the arguments of the \MaybeStop macro, in which case a \Finale command should appear at the end of your file.

<span id="page-9-1"></span>theindex (env.) Contrary to standard LATEX, the index is typeset in three columns by de-IndexColumns (counter) fault. This is controlled by the LAT<sub>EX</sub> counter 'IndexColumns' and can therefore be changed with a \setcounter declaration. Additionally one doesn't want to start a new page unnecessarily. Therefore the theindex environment is redefined. \IndexMin (dimen) When the theindex environment starts it will measure how much space is left on the current page. If this is more than \IndexMin then the index will start on this page. Otherwise \newpage is called.

<span id="page-9-5"></span>Then a short introduction about the meaning of several index entries is typeset (still in onecolumn mode). Afterwards the actual index entries follow in multi- \IndexPrologue column mode. You can change this prologue with the help of the \IndexPrologue macro. Actually the section heading is also produced in this way, so you'd better write something like:

\IndexPrologue{\section\*{Index} The index entries underlined ...}

<span id="page-9-2"></span>When the theindex environment is finished the last page will be reformatted to produce balanced columns. This improves the layout and allows the next article to \IndexParms start on the same page. Formatting of the index columns (values for \columnssep etc.) is controlled by the \IndexParms macro. It assigns the following values:

<span id="page-9-9"></span>

<span id="page-9-3"></span>

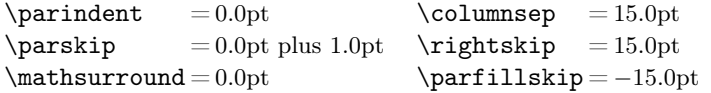

<span id="page-10-3"></span>\@idxitem Additionally it defines \@idxitem (which will be used when an \item command is encountered) and selects \small size. If you want to change any of these values you have to define them all.

<span id="page-10-9"></span><span id="page-10-6"></span><span id="page-10-4"></span>\main The page numbers for main index entries are encapsulated by the \main macro \usage (underlining its argument) and the numbers denoting the description are encap-\code sulated by the \usage macro (which produces *italics*). \code encapsulates page or code line numbers in entries generated by parsing the code inside macrocode environments. As usual these commands are user definable.

#### <span id="page-10-0"></span>2.13 Changing the default values of style parameters

<span id="page-10-2"></span>\DocstyleParms If you want to overwrite some default settings made by the doc package, you can either put your declarations in the driver file (that is after doc.sty is read in) or use a separate package file for doing this work. In the latter case you can define the macro \DocstyleParms to contain all assignments. This indirect approach is necessary if your package file might be read before the doc.sty, when some of the registers are not allocated. Its default definition is null.

The doc package currently assigns values to the following registers:

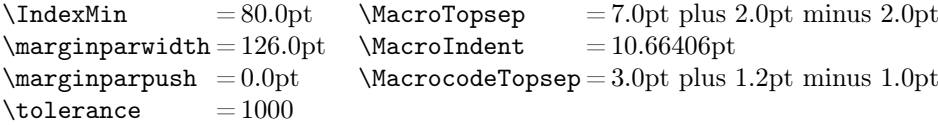

#### <span id="page-10-1"></span>2.14 Short input of verbatim text pieces

<span id="page-10-8"></span><span id="page-10-7"></span><span id="page-10-5"></span>\MakeShortVerb It is awkward to have to type, say, \verb|. . . | continually when quoting verbatim \MakeShortVerb\* bits (like macro names) in the text, so an abbreviation mechanism is provided. Pick  $\Delta$ beleteShortVerb a character  $\langle c \rangle$ —one which normally has catcode 'other' unless you have very good reason not to—which you don't envisage using in the text, or not using often. (I like ", but you may prefer | if you have " active to do umlauts, for instance.) Then if you say  $\MakeShortVerb{\langle c \rangle}$  you can subsequently use  $\langle c \rangle \langle text \rangle \langle c \rangle$  as the equivalent of  $\verb\langle c\rangle\text{}(c)$ ; analogously, the \*-form \MakeShortVerb\*{\ $\langle c\rangle$ } gives you the equivalent of  $\verb|\verb*(c⟩|text⟩c⟩$ . Use  $\Delta$ DeleteShortVerb{ $\langle c \rangle$ } if you subsequently want  $\langle c \rangle$  to revert to its previous meaning—you can always turn it on again after the unusual section. The 'short verb' commands make global changes. The abbreviated \verb may not appear in the argument of another command just like \verb. However the 'short verb' character may be used freely in the verbatim and macrocode environments without ill effect. \DeleteShortVerb is silently ignored if its argument does not currently represent a short verb character. Both commands type a message to tell you the meaning of the character is being changed.

Please remember that the command **\verb** cannot be used in arguments of other commands. Therefore abbreviation characters for \verb cannot be used there either.

This feature is also available as a sole package, shortvrb.

#### <span id="page-11-0"></span>2.15 Additional bells and whistles

We provide macros for logos such as WEB,  $\mathcal{A}_{\mathcal{N}}$ -T<sub>E</sub>X, BIBT<sub>E</sub>X, SLITEX and PLAIN TEX. Just type \Web, \AmSTeX, \BibTeX, \SliTeX or \PlainTeX, respectively. LATEX and TEX are already defined in latex.tex.

<span id="page-11-10"></span>\meta Another useful macro is \meta which has one argument and produces something like  $\langle$  *dimen parameter* $\rangle$ .

<span id="page-11-11"></span><span id="page-11-9"></span>

<span id="page-11-3"></span>

\OnlyDescription You can use the \OnlyDescription declaration in the driver file to suppress \MaybeStop the last part of your document (which presumably exhibits the code). To make \StopEventually this work you have to place the command \MaybeStop at a suitable point in your  $\overline{\text{New in y3}}$  file. This macro<sup>[11](#page-11-1)</sup> has one argument in which you put all information you want to see printed if your document ends at this point (for example a bibliography which is normally printed at the very end). When the \OnlyDescription declaration \Finale is missing the \MaybeStop macro saves its argument in a macro called \Finale which can afterwards be used to get things back (usually at the very end). Such a scheme makes changes in two places unnecessary.

<span id="page-11-6"></span>Thus you can use this feature to produce a local guide for the TFX users which describes only the usage of macros (most of them won't be interested in your \maketitle definitions anyway). For the same reason the \maketitle command is slightly changed to allow multiple titles in one document. So you can make one driver file

<span id="page-11-12"></span><span id="page-11-8"></span>\ps@titlepage reading in several articles at once. To avoid an unwanted pagestyle on the title page the \maketitle command issues a \thispagestyle{titlepage} declaration which produces a plain page if the titlepage page style is undefined. This allows class files like ltugboat.cls to define their own page styles for title pages.

<span id="page-11-4"></span>\AlsoImplementation Typesetting the whole document is the default. However, this default can also be explicitly selected using the declaration \AlsoImplementation. This overwrites any previous  $\Omega$ . OnlyDescription declaration. The LATEX  $2\varepsilon$  distribution, for example, is documented using the ltxdoc class which allows for a configura-

tion file ltxdoc.cfg. In such a file one could then add the statement

\AtBeginDocument{\AlsoImplementation}

to make sure that all documents will show the code part.

<span id="page-11-7"></span>\IndexInput Last but not least I defined an \IndexInput macro which takes a file name as an argument and produces a verbatim listing of the file, indexing every command as it goes along. This might be handy, if you want to learn something about macros without enough documentation. I used this feature to cross-reference latex.tex getting a verbatim copy with about 15 pages index.<sup>[12](#page-11-2)</sup>

<span id="page-11-5"></span>\changes To maintain a change history within the file, the \changes command may be placed amongst the description part of the changed code. It takes three arguments, thus:

\changes{⟨version⟩}{⟨date⟩}{⟨text⟩}

12

<span id="page-11-1"></span> $^{11}$  For about 30 years this macro was called **\StopEventually** which was due to a "false friend" misunderstanding. In the German language the word "eventuell" mean roughly "perhaps" which isn't quite the same as "eventually". But given that this is now used for so long and all over the place we can't drop the old name. So it is still there to allow processing all the existing documentation.

<span id="page-11-2"></span> $12$ It took quite a long time and the resulting .idx file was longer than the .dvi file. Actually too long to be handled by the makeindex program directly (on our MicroVAX) but the final result was worth the trouble.

The changes may be used to produce an auxiliary file  $[**FFRX**'s \gtrsim **glossary**$  mechanism is used for this) which may be printed after suitable formatting. The \changes macro generates the printed entry in such a change history; because old versions<sup>[13](#page-12-0)</sup> of the makeindex program limit such fields to 64 characters, care should be taken not to exceed this limit when describing the change. The actual entry consists of the  $\langle version \rangle$ , the  $\lceil$  actualchar, the current macro name, a colon, the  $\leq$  \levelchar, and, finally, the  $\langle text \rangle$ . The result is a glossary entry for the  $\langle version \rangle$ , with the name of the current macro as subitem. Outside the macro environment, the text \generalname is used instead of the macro name. When referring to macros in change descriptions it is conventional to use  $\csc{\{macroname\}}$  rather than attempting to format it properly and using up valuable characters in the entry with old makeindex versions.

<span id="page-12-12"></span>

<span id="page-12-13"></span>\RecordChanges To cause the change information to be written out, include \RecordChanges in \PrintChanges the driver file. To read in and print the sorted change history (in two columns), just put the \PrintChanges command as the last (commented-out, and thus executed during the documentation pass through the file) command in your package file. Alternatively, this command may form one of the arguments of the \MaybeStop command, although a change history is probably not required if only the description is being printed. The command assumes that makeindex or some other program has processed the .glo file to generate a sorted .gls file. You need a special makeindex style file; a suitable one is supplied with doc, called gglo.ist.

<span id="page-12-9"></span><span id="page-12-8"></span><span id="page-12-3"></span>\GlossaryMin (dimen) The \GlossaryMin, \GlossaryPrologue and \GlossaryParms macros and the \GlossaryPrologue counter GlossaryColumns are analogous to the \Index... versions. (The LAT<sub>E</sub>X \GlossaryParms 'glossary' mechanism is used for the change entries.)

> <span id="page-12-5"></span>From time to time, it is necessary to print a  $\setminus$  without being able to use \bslash the \verb command because the \catcode s of the symbols are already firmly established. In this instance we can use the command \bslash presupposing, of course, that the actual font in use at this point contains a 'backslash' as a symbol. Note that this definition of  $\b$ slash is expandable; it inserts a  $\12$ . This means that you have to \protect it if it is used in 'moving arguments'.

<span id="page-12-11"></span><span id="page-12-6"></span>

<span id="page-12-1"></span>GlossaryColumns (counter )

<span id="page-12-10"></span>\MakePrivateLetters If your macros \catcode anything other than @ to 'letter', you should redefine \MakePrivateLetters so that it also makes the relevant characters 'letters' for the benefit of the indexing. The default definition is just \makeatletter.

<span id="page-12-7"></span><span id="page-12-4"></span>\DontCheckModules The 'module' directives of the docstrip system [\[6\]](#page-20-1) are normally recognized and \CheckModules invoke special formatting. This can be turned on and off in the .dtx file or the \Module driver file using \CheckModules and \DontCheckModules. If checking for module \AltMacroFont directives is on (the default) then code in the scope of the directives is set as determined by the hook \AltMacroFont, which gives small italic typewriter by default in the New Font Selection Scheme but just ordinary small typewriter in the old one, where a font such as italic typewriter can't be used portably (plug for NFSS); you will need to override this if you don't have the italic typewriter font available. Code is in such a scope if it's on a line beginning with  $\frac{1}{6}$  or is between lines starting with % < \*  $\langle name \; list \rangle$  and % <  $\langle name \; list \rangle$ . The directive is formatted by the macro \Module whose single argument is the text of the directive between, but not including, the angle brackets; this macro may be re-defined in the driver or package file and by default produces results like  $\langle +\mathsf{foo} \mid \mathsf{bar} \rangle$  with no following space.

<span id="page-12-2"></span>

<span id="page-12-0"></span>StandardModuleDepth Sometimes (as in this file) the whole code is surrounded by modules to pro-  $(counter)$  - $\overline{\text{^{13}Be}}$ fore 2.6

duce several files from a single source. In this case it is clearly not appropriate to format all code lines in a special \AltMacroFont. For this reason a counter StandardModuleDepth is provided which defines the level of module nesting which is still supposed to be formatted in \MacroFont rather then \AltMacroFont. The default setting is 0, for this documentation it was set to

\setcounter{StandardModuleDepth}{1}

at the beginning of the file.

## <span id="page-13-0"></span>3 Examples and basic usage summary

#### <span id="page-13-1"></span>3.1 Basic usage summary

To sum up, the basic structure of a .dtx file without any refinements is like this:

```
\mathcal{C} \langle \textit{waffle} \rangle \dots. . .
% \DescribeMacro{\fred}
% \langle description \space of \space freq \space's \space use \rangle% \MaybeStop{⟨finale code⟩}
   . . .
% \begin{macro}{\fred}
% ⟨commentary on macro fred⟩
%␣␣␣␣\begin{macrocode}
⟨code for macro fred⟩
%␣␣␣␣\end{macrocode}
% \end{macro}
   . . .
% \Finale \PrintIndex \PrintChanges
```
For further examples of the use of most—if not all—of the features described above, consult the doc.dtx source itself.

#### <span id="page-13-2"></span>3.2 Examples

The default setup includes definitions for the doc elements "macro" and "environment". They correspond to the following declarations:

\NewDocElement[macrolike = true , idxtype = ,  $idxgroup =$ , printtype = ]{Macro}{macro} \NewDocElement[macrolike = false ,  $idxtype = env.$ , idxgroup = environments , printtype = \textit{env.} ]{Env}{environment}

To showcase the new features of doc version 3 to some extend, the current documentation is done by redefining these declarations and also adding a few additional declarations on top.

For any internal command we document we use Macro and put all of them under the heading "LATEX commands" (note the use of \actualchar):

```
\RenewDocElement[macrolike = true ,
               toplevel = false,
               idxtype =,
               idxgroup = LaTeX comands\actualchar\LaTeX{} commands ,
               printtype =
              ]{Macro}{macro}
```
We only have package environments so we use  $Env$  for those and group them as well:

```
\RenewDocElement[macrolike = false ,
               toplevel = false,
               idxtype = env.,
               idxgroup = Package environments,
               printtype = \textit{env.}
              ]{Env}{environment}
```
All the interface commands are also grouped together under the label "Package commands", we use InterfaceMacro for them:

```
\NewDocElement[macrolike = true ,
               toplevel = false,
               idxtype =,
               idxgroup = Package commands,
               printtype =
              ]{InterfaceMacro}{imacro}
```
And since we also have a few obsolete interfaces we add yet another category:

```
\NewDocElement[macrolike = true ,
               toplevel = false,idxtype =,
               idxgroup = Package commands (obsolete),
               printtype =
              ]{ObsoleteInterfaceMacro}{omacro}
```
Another type of category are the package keys:

```
\NewDocElement[macrolike = false ,
               toplevel = false,idxtype = key,
               idxgroup = Package keys,
               printtype = \text{textit{key}}]{Key}{key}
```
Finally we have T<sub>E</sub>X counters (with a backslash in front) and L<sup>AT</sup>E<sub>X</sub> counters (no backslash) and the two types of LAT<sub>EX</sub> length registers:

```
\NewDocElement[macrolike = true ,
               toplevel = false,
               idxtype = counter,
               idxgroup = TeX counters\actualchar \protect\TeX{} counters ,
               printtype = \textit{counter}]{TeXCounter}{tcounter}
```

```
\NewDocElement[macrolike = false ,
               toplevel = false.
               idxtype = counter,
               idxgroup = LaTeX counters\actualchar \LaTeX{} counters,
               printtype = \textit{counter}
              ]{LaTeXCounter}{lcounter}
\NewDocElement[macrolike = true ,
               toplevel = false,
               idxtype = skip ,
               idxgroup = LaTeX length\actualchar \LaTeX{} length (skip) ,
               printtype = \textit{skip}
              ]{LaTeXSkip}{lskip}
\NewDocElement[macrolike = true ,
               toplevel = false,
               idxtype = dimen
               idxgroup = LaTeX length\actualchar \LaTeX{} length length (dimen),
               printtype = \textit{dimen}
              ]{LaTeXDimen}{ldimen}
```
And we modify the appearance of the index: just 2 columns not 3 and all the code-line entries get prefixed with an " $\ell$ " (for line) so that they can easily be distinguished from page index entries.

```
\renewcommand\code[1]{\mbox{$\ell$-#1}}
\renewcommand\main[1]{\underline{\mbox{$\ell$-#1}}}
\setcounter{IndexColumns}{2}
```
## <span id="page-15-0"></span>4 Incompatibilities between version 2 and 3

The basic approach when developing version 3 was to provide a very high level of compatibility with version 2 so that nearly all older documents should work out of the box without the need for any adjustments.

But as with any change there are situations where that change can result in some sort of incompatibility, e.g., if a newly introduce command name was already been defined in the user document then there will be a conflict that is nearly impossible to avoid 100%.

As mentioned earlier, doc now supports options on several commands and environments and as a result it is necessary to use braces around the argument for \DescribeMaro if the "macro to be described" uses private letters such as @ or \_ as part of its name. That was always the official syntax but in the past you could get away with leaving out the braces more often than you can now.

The old doc documentation also claimed that redefinitions of things like \PrintDescribeMacro could be done before loading the package (and not only afterwards) and doc would in that case not change those commands. As the setup mechanisms are now much more powerful and general such an approach is not really good. So with doc version 3 modifications have to be done after the doc package got loaded and the last modification will always win.

I'm temped to drop compatibility with LAT<sub>EX</sub> 2.09 (but so far I have left it in).

In the past it was possible to use macros declared with **\outer** in the argument of \begin{macro} or \DoNotIndex even though \outer is not a concept supported in LATEX. This is no longer possible. More exactly, it is no longer possible to prevent them from being indexed (as \DoNotIndex can't be used), but you can pass them to the macro environment as follows:

#### \begin{macro}[outer]{\foo}

if \foo is a macro declared with \outer. The technical reason for this change is that in the past various other commands, such as  $\setminus \{$  or  $\setminus \}$  did not work properly in these arguments when they where passed as "strings" and not as single macro tokens. But by switching to macro tokens we can't have \outer macros because their feature is to be not allowed in arguments. So what happens above when you use [outer] is that the argument is read as a string with four character tokens so that it is not recognized as being **\outer**.

## <span id="page-16-0"></span>5 Old interfaces no longer really needed

Thirty years is a long time in the life of computer programs, so there are a good number of interfaces within doc that are really only of historical interest (or when processing equally old sources. We list them here, but in general we suggest that for new documentation they should not be used.

#### <span id="page-16-1"></span>5.1 makeindex bugs

<span id="page-16-5"></span>\OldMakeindex Versions of makeindex prior to 2.9 had some bugs affecting doc. One of these, pertaining to the % character doesn't have a work-around appropriate for versions with and without the bug. If you really still have an old version, invoke \OldMakeindex in a package file or the driver file to prevent problems with index entries such as  $\%$ , although you'll probably normally want to turn off indexing of  $\%$  anyway. Try to get an up-to-date makeindex from one of the T<sub>EX</sub> repositories.

#### <span id="page-16-2"></span>5.2 File transmission issues

In the early days of the Internet file transmission issues have been a serious problem. There was a famous gateway in Rochester, UK that handled the traffic from the European continent to the UK and that consisted of two IBM machines running with different codepages (that had non-reversible differences). As a result "strange" TEX characters got replaced with something else with the result that the files became unusable.

To guard against this problem (or rather to detect it if something got broken in transfer I added code to doc to check a static character table and also to have a very simple checksum feature (counting backslashes).

These days the \CheckSum is of little value (and a lot of pain for the developer) and character scrambling doesn't happen any more so the \CharacterTable is essentially useless. Thus neither should be used in new developments.

<span id="page-16-4"></span><span id="page-16-3"></span>\CharacterTable To overcome some of the problems of sending files over the networks we devel- \CheckSum oped two macros which should detect corrupted files. If one places the lines

%%\CharacterTable

%% {Upper-case  $\lambda\$ 

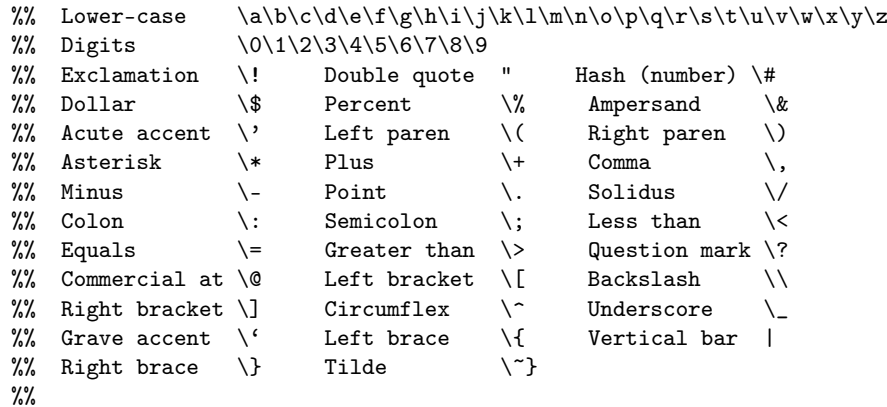

at the beginning of the file then character translation failures will be detected, provided of course, that the used doc package has a correct default table. The percent signs[14](#page-17-1) at the beginning of the lines should be typed in, since only the doc package should look at this command.

Another problem of mailing files is possible truncation. To detect these sort of errors we provide a \CheckSum macro. The check-sum of a file is simply the number of backslashes in the code, i.e. all lines between the macrocode environments. But don't be afraid: you don't have count the code-lines yourself; this is done by the doc package for you. You simply have add

% \CheckSum{0}

near the beginning of the file and use the \MaybeStop (which starts looking for backslashes) and the \Finale command. The latter will inform you either that your file has no check-sum (telling you the right number) or that your number is incorrect if you put in anything other than zero but guessed wrong (this time telling you both the correct and the incorrect one). Then you go to the top of your file again and change the line to the right number, i.e., line

%  $\text{CheckSum}\{\langle number\rangle\}$ 

and that's all.

While \CharacterTable and \CheckSum have been important features in the early days of the public internet when doc was written as the mail gateways back then were rather unreliable and often mangled files they are these days more a nuisance than any help. They are therefore now fully optional and no longer recommended for use with new files.

## <span id="page-17-0"></span>6 Introduction to previous releases

| Original abstract: This    | to format the documenta-   |
|----------------------------|----------------------------|
| package contains the defi- | tion of package files. The |
| nitions that are necessary | package was developed in   |

<span id="page-17-1"></span><sup>&</sup>lt;sup>14</sup>There are two percent signs in each line. This has the effect that these lines are not removed by the docstrip.tex program.

Mainz in cooperation with the Royal Military College of Science. This is an update which documents various changes and new features in doc and integrates the features of newdoc.

The TEX macros which are described here allow definitions and documentation to be held in one and the same file. This has the advantage that normally very complicated instructions are made simpler to understand by comments inside the definition. In addition to this, updates are easier and only one source file needs to be changed. On the other hand, because of this, the package files are considerably longer: thus TEX takes longer to load them. If this is a problem, there is an easy remedy: one needs only to run the docstrip.tex program that removes nearly all lines that begin with a percent sign.

The idea of integrated documentation was born with the development of the T<sub>EX</sub> program; it was crystallized in Pascal with the Web system. The advantages of this method are plain to see (it's easy to make comparisons [\[2\]](#page-20-2)). Since this development, systems similar to WEB have been developed for other programming languages. But for one of the most complicated programming languages  $(T<sub>F</sub>X)$  the documentation has however been neglected. The T<sub>EX</sub> world seems to be divided between:—

- a couple of "wizards", who produce many lines of completely unreadable code "off the cuff", and
- many users who are amazed that it works just how they want it to

do. Or rather, who despair that certain macros refuse to do what is expected of them.

I do not think that the Web system is the reference work; on the contrary, it is a prototype which suffices for the development of programs within the T<sub>E</sub>X world. It is sufficient, but<br>not totally sufficient.<sup>15</sup> As a result not totally sufficient. $15$ of Web, new programming perspectives have been demonstrated; unfortunately, though, they haven't been developed further for other programming languages.

The method of documentation of TEX macros which I have introduced here should also only be taken as a first sketch. It is designed explicitly to run under LATEX alone. Not because I was of the opinion that this was the best starting point, but because from this starting point it was the quickest to develop.[16](#page-18-1) As a result of this design decision, I had to move away from the concept of modularization; this was certainly a step backward.

I would be happy if this article could spark off discussion over T<sub>E</sub>X documentation. I can only advise anyone who thinks that they can cope without documentation to "Stop Time" until he or she completely understands the  $\mathcal{A}\mathcal{N}$ -T<sub>F</sub>X source code.

#### Using the doc package

Just like any other package, invoke it by requesting it with a \usepackage command in the preamble. doc's use of \reversemarginpars may make it incompatible with some classes.

<span id="page-18-0"></span><sup>&</sup>lt;sup>15</sup>I know that this will be seen differently by a few people, but this product should not be seen as the finished product, at least as far as applications concerning TEX are concerned. The long-standing debate over 'multiple change files' shows this well.

<span id="page-18-1"></span> $^{16}$ This argument is a bad one, however, it is all too often trotted out.

This version of doc.dtx documents changes which have occurred since the last published version [\[5\]](#page-20-3) but which have been present in distributed versions of doc.sty for some time. It also integrates the (undocumented) features of the distributed newdoc.sty.

The following changes and additions have been made to the user interface since the published version [\[5\]](#page-20-3). See  $\S2$ for more details.

- Driver mechanism \DocInput is now used in the driver file to input possibly multiple independent doc files and doc no longer has to be the last package. \IndexListing is replaced by \IndexInput;
- Indexing is controlled by \PageIndex and \CodelineIndex, one of which must be specified to produce an index—there is no longer a \makeindex in the default \DocstyleParms;
- The macro environment now takes as argument the macro name with the backslash;
- Verbatim text Newlines are now forbidden inside \verb and commands \MakeShortVerb and \DeleteShortVerb are provided for verbatim shorthand;

\par can now be used in \DoNotIndex;

Checksum/character table support for ensuring the integrity of distributions is added;

\printindex becomes \PrintIndex;

- multicol.sty is no longer necessary to use doc or print the documentation (although it is recommended);
- 'Docstrip' modules are recognized and formatted specially.

As well as adding some completely new stuff, the opportunity has been taken to add some commentary to the code formerly in newdoc and that added after version 1.5k of doc. Since (as noted in the sections concerned) this commentary wasn't written by Frank Mittelbach but the code was, it is probably not true in this case that "if the code and comments disagree both are probably wrong"!

#### Bugs

There are some known bugs in this version:

- The \DoNotIndex command doesn't work for some single character commands most noticeable  $\mathcal{A}$ .
- The 'General changes' glossary entry would come out after macro names with a leading ! and possibly a leading ";
- If you have an old version of makeindex long \changes entries will come out strangely and you may find the section header amalgamated with the first changes entry. Try to get an up-to-date one (see p. [17\)](#page-16-1);
- Because the accompanying makeindex style files support the inconsistent attribute specifications of older and newer versions makeindex always complains about three 'unknown specifier's when sorting the index and changes entries.
- If \MakeShortVerb and \DeleteShortVerb are used with single character arguments, e.g.,  $\{|\}$  instead of  $\{\rangle|\}$  chaos may happen.

(Some 'features' are documented below.)

#### Wish list

• Hooks to allow \DescribeMacro and \DescribeEnv to write out to a special file information about the package's 'exported' definitions which they describe. This could subsequently be included in the docstripped .sty file in a suitable form for use by smart editors in command completion, spelling checking etc., based on

the packages used in a document. This would need agreement on a 'suitable form'.

- Indexing of the modules used in docstrip's %< directives. I'm not sure how to index directives containing module combinations;
- Writing out bibliographic information about the package;
- Allow turning off use of the special font for, say, the next guarded block.

#### Acknowledgements

I would like to thank all folks at Mainz and at the Royal Military College of Science for their help in this project. Especially Brian and Rainer who pushed everything with their suggestions, bug fixes, etc.

A big thank you to David Love who brought the documentation up-to-date again, after I neglected this file for more than two years. This was most certainly a tough job as many features added to doc.dtx after its publication in TUGboat have been never properly described. Beside this splendid work he kindly provided additional code (like "docstrip" module formatting) which I think every doc user will be grateful for.

## References

- [1] G. A. Bürger. Wunderbare Reisen zu Wasser und zu Lande, Feldzüge und lustige Abenteuer des Freyherrn v. Münchhausen. London, 1786 & 1788.
- <span id="page-20-2"></span>[2] D. E. Knuth. Literate Programming. Computer Journal, Vol. 27, pp. 97–111, May 1984.
- [3] D. E. KNUTH. Computers & Typesetting (The T<sub>E</sub>Xbook). Addison-Wesley, Vol. A, 1986.
- <span id="page-20-0"></span>[4] L. LAMPORT. MakeIndex: An Index Processor for L<sup>AT</sup>RX. 17 February 1987. (Taken from the file makeindex.tex provided with the program source code.)
- <span id="page-20-3"></span>[5] FRANK MITTELBACH. The doc-option. TUGboat, Vol.  $10(2)$ , pp. 245-273, July 1989.
- <span id="page-20-1"></span>[6] Frank Mittelbach, Denys Duchier and Johannes Braams. docstrip.dtx (to appear). The file is part of the DOC package.
- [7] R. E. Raspe (\*1737, †1797). Baron Münchhausens narrative of his marvelous travels and campaigns in Russia. Oxford, 1785.

<span id="page-21-0"></span>[8] RAINER SCHÖPF. A New Implementation of L<sup>AT</sup>EX's verbatim and verbatim\* Environments. File verbatim.doc, version 1.4i.

# Index

Numbers written in italic refer to the page where the corresponding entry is described; numbers underlined refer to the code line of the definition; numbers in roman refer to the code lines where the entry is used.

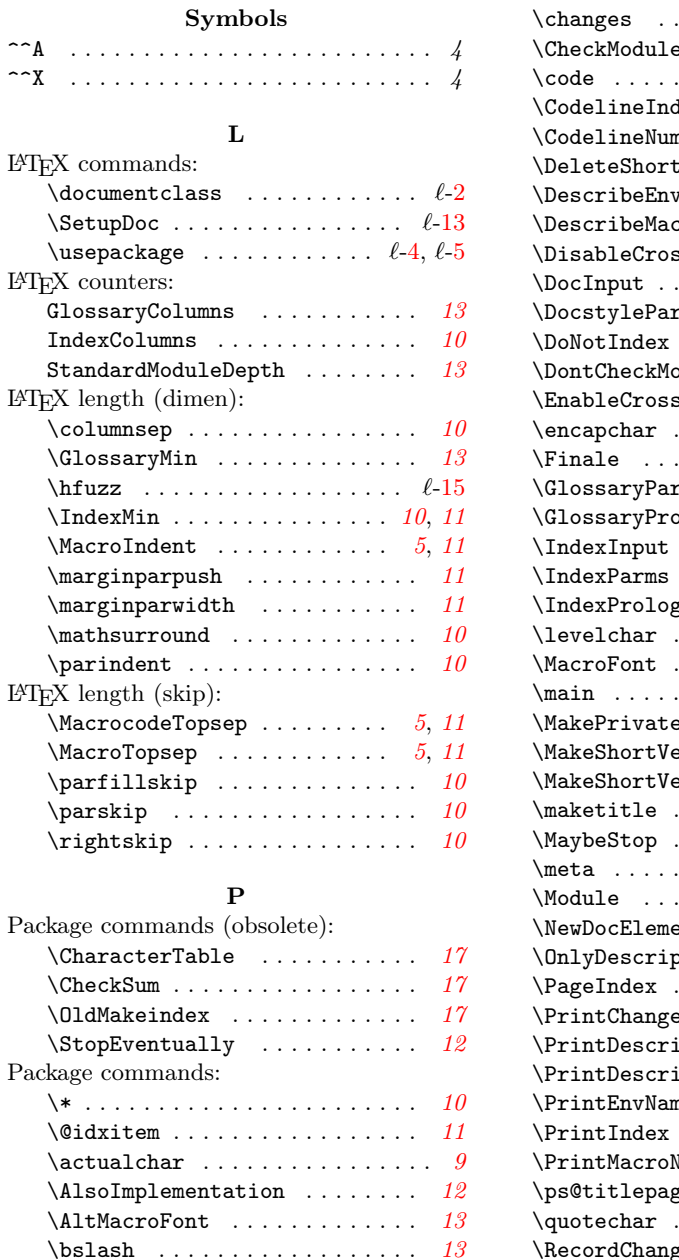

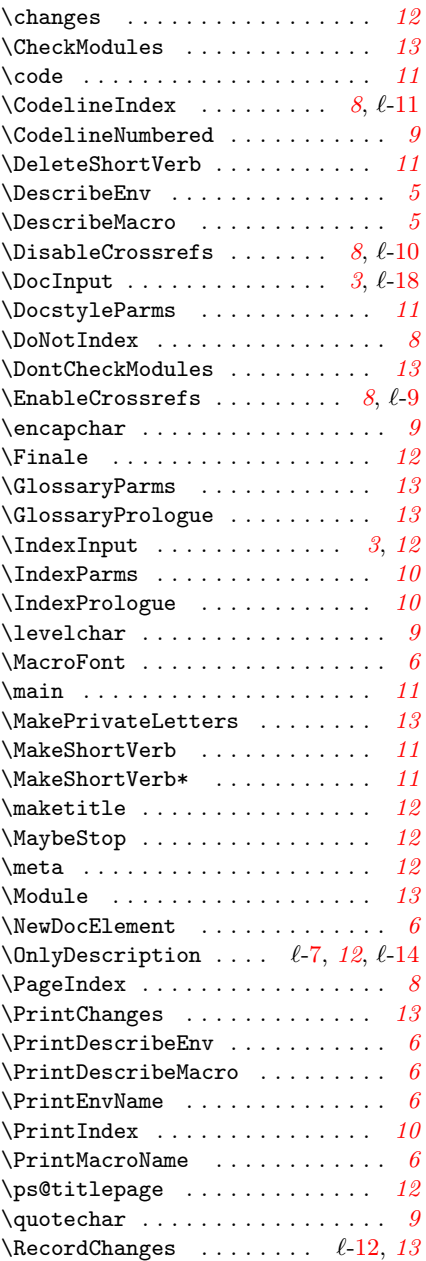

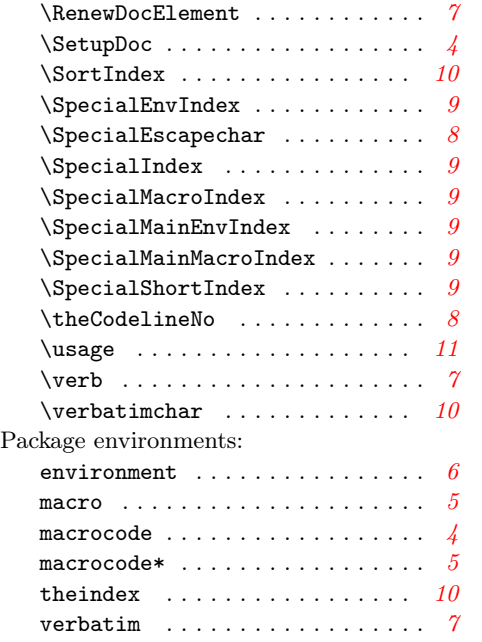

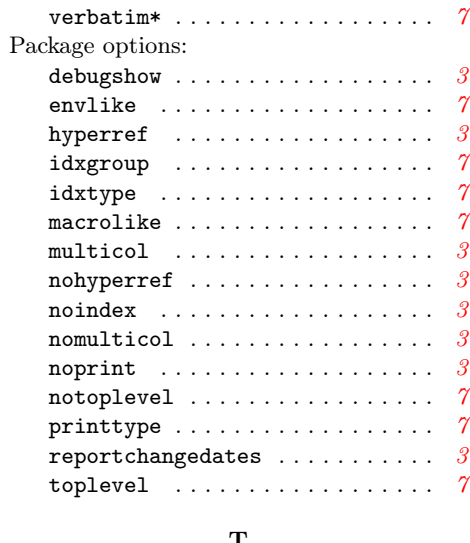

#### T

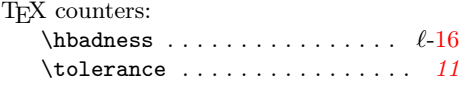